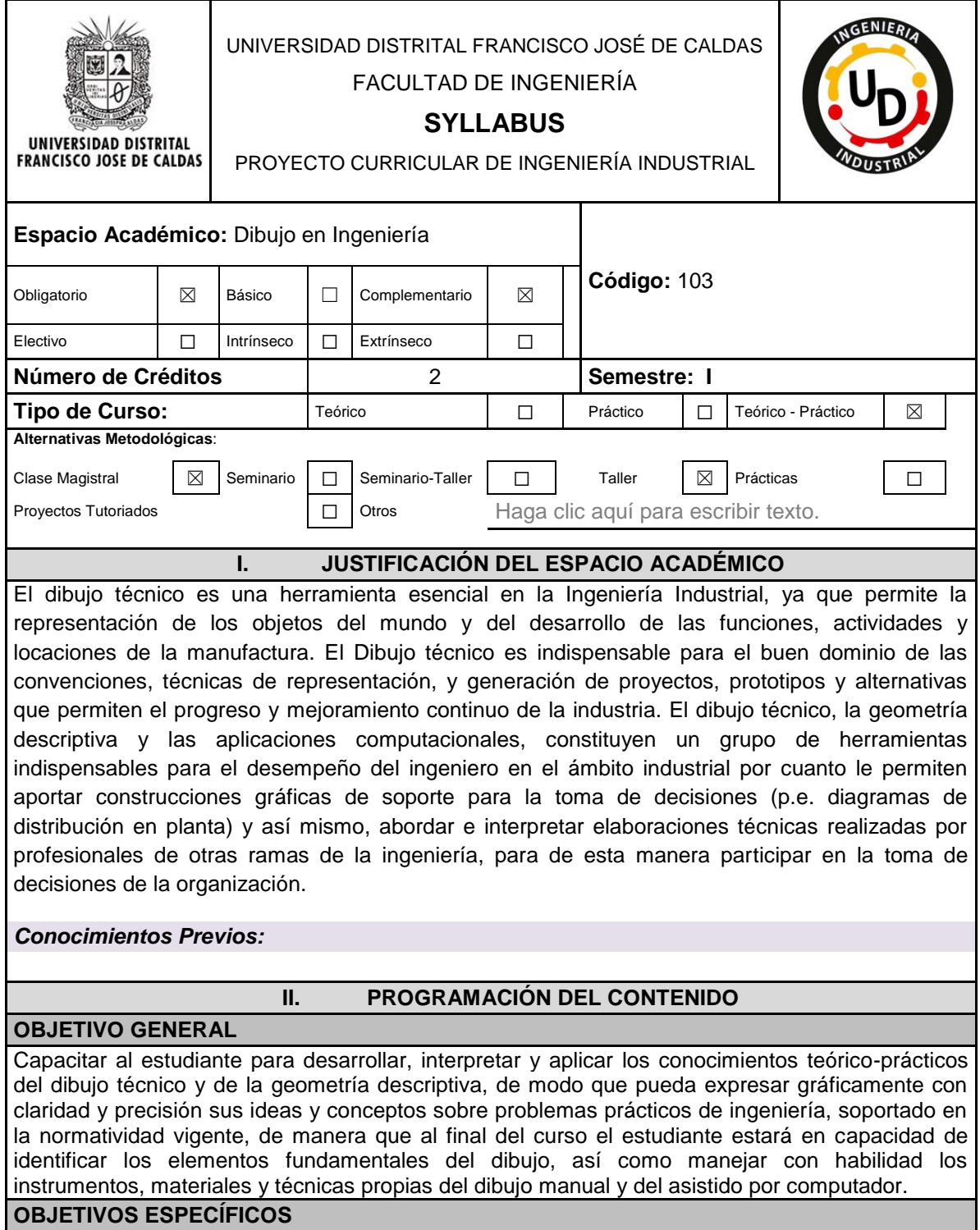

•Reconocer, practicar y aplicar los principios y elementos básicos del dibujo técnico y utilizar sus herramientas.

•Conocer, distinguir, interpretar y utilizar gráficas técnicas industriales.

•Reconocer y aplicar apropiadamente los parámetros de normatividad del dibujo en ingeniería.

•Reconocer los fundamentos de las gráficas técnicas y reproducir los diferentes métodos aplicables para construcciones geométricas.

•Reconocer los elementos teóricos que constituyen el dibujo de vistas múltiples, el dibujo axonométrico, oblicuo y el dibujo en perspectiva.

•Adquirir la capacidad para expresar el mundo tridimensional en un marco de referencia bidimensional, a partir de los conocimientos adquiridos sobre proyecciones.

•Reconocer, analizar y aplicar los conceptos teóricos asociados a dimensiones y tolerancias.

•Desarrollar habilidades para organizar dibujos técnicos a partir del conocimiento de una herramienta informática de diseño asistido por computador (CAD) y la aplicación de los componentes teóricos y prácticos del dibujo técnico y la geometría descriptiva.

# **COMPETENCIAS DE FORMACIÓN**

*Competencias de Contexto:*

- Comunicativa: expresión oral, escrita y gráfica.
- Generación de conocimiento socialmente útil

*Competencias Básicas:*

- Interpretativas, de sentido y análisis de procedimientos e información aplicada.
- Aprender a aprender por contextualización.
- Resolución de problemas aplicados.
- Asimilación de nuevas tecnologías y TIC´s.

*Competencias Laborales:*

- Gestión y manejo de recursos y producción.
- Gestión de información y nuevas industrias del conocimiento.
- Diseño y desarrollo de procesos y procedimientos productivos.
- Gestión de sistemas productivos.
- Modelamiento y diseño de herramientas.

# **PROGRAMA SINTÉTICO:**

•Apropiación del lenguaje de la representación gráfica en ingeniería.

•Habilidades especificas propias de la expresión gráfica, manejo del dibujo manual y asistido por computador

•Representación estandarizada y normalizada de objetos sólidos mediante herramientas axonometricas, de perspectiva y simbologías ampliamente conocidas.

• Diseño, dibujo asistido por computador.

# **III. ESTRATEGIAS**

#### **Metodología Pedagógica y Didáctica:**

•Relación practica – teoría: En este curso el estudiante deberá realizar ejercicio prácticos en cada sesión, estos no solo cubrirán las horas presenciales sino también las de trabajo cooperativo.

• Preparación pre clase: Para garantizar el éxito en el curso es indispensable que el estudiante participe activamente, para lo cual deberá llegar a cada una de las sesiones con la preparación adecuada del tema a tratar.

• Actividades a desarrollar: A fin de reforzar sus conocimientos, los estudiante desarrollaran dibujos a mano alzada y con instrumentos, prácticas y talleres de CAD y asistir a las monitorias de soporte para resolver las dudas que se generen en el proceso de aprendizaje.

• Tópicos temáticos: En múltiples ocasiones se enfrentaran a los estudiantes ante el reto de analizar e interpretar planos técnicos reales, o a construir representaciones de objetos industriales, maquinaria, instalaciones, etc.

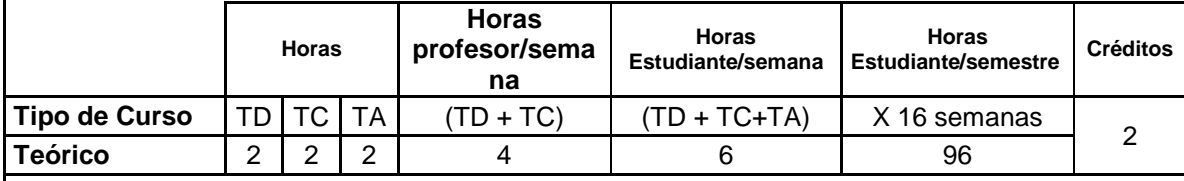

**Trabajo Directo (TD):** Trabajo de aula con plenaria de todos los estudiantes.

**Trabajo Cooperativo (TC):** Trabajo de tutoría del docente a pequeños grupos o de forma individual a los estudiantes.

**Trabajo Autónomo (TA):** Trabajo del estudiante sin presencia del docente, que se puede realizar en distintas instancias: en grupos de trabajo o en forma individual, e casa o en biblioteca, laboratorio, etc.)

# *Medios y Ayudas:*

# **IV. RECURSOS**

Para el adecuado desarrollo del curso, se requiere:

• Aula con mesas de dibujo en cantidad de 20 unidades.

• Aula de sistemas, con un recurso informático, SolidWorks, en cantidad no inferior a 20 puestos de trabajo (Para un (1) estudiante por computador)

• Tablero y marcadores de diferentes colores.

• Video Beam y computador para presentaciones.

Bibliografía

*Textos Guías*

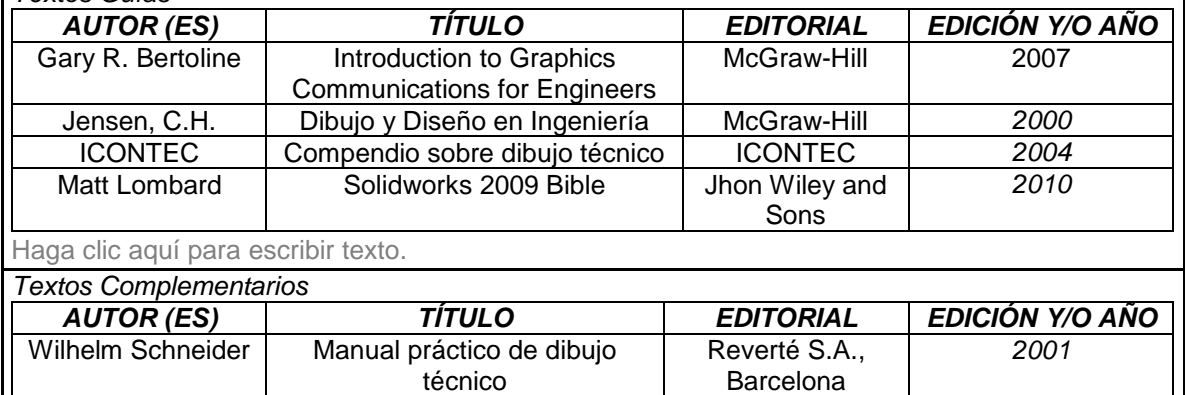

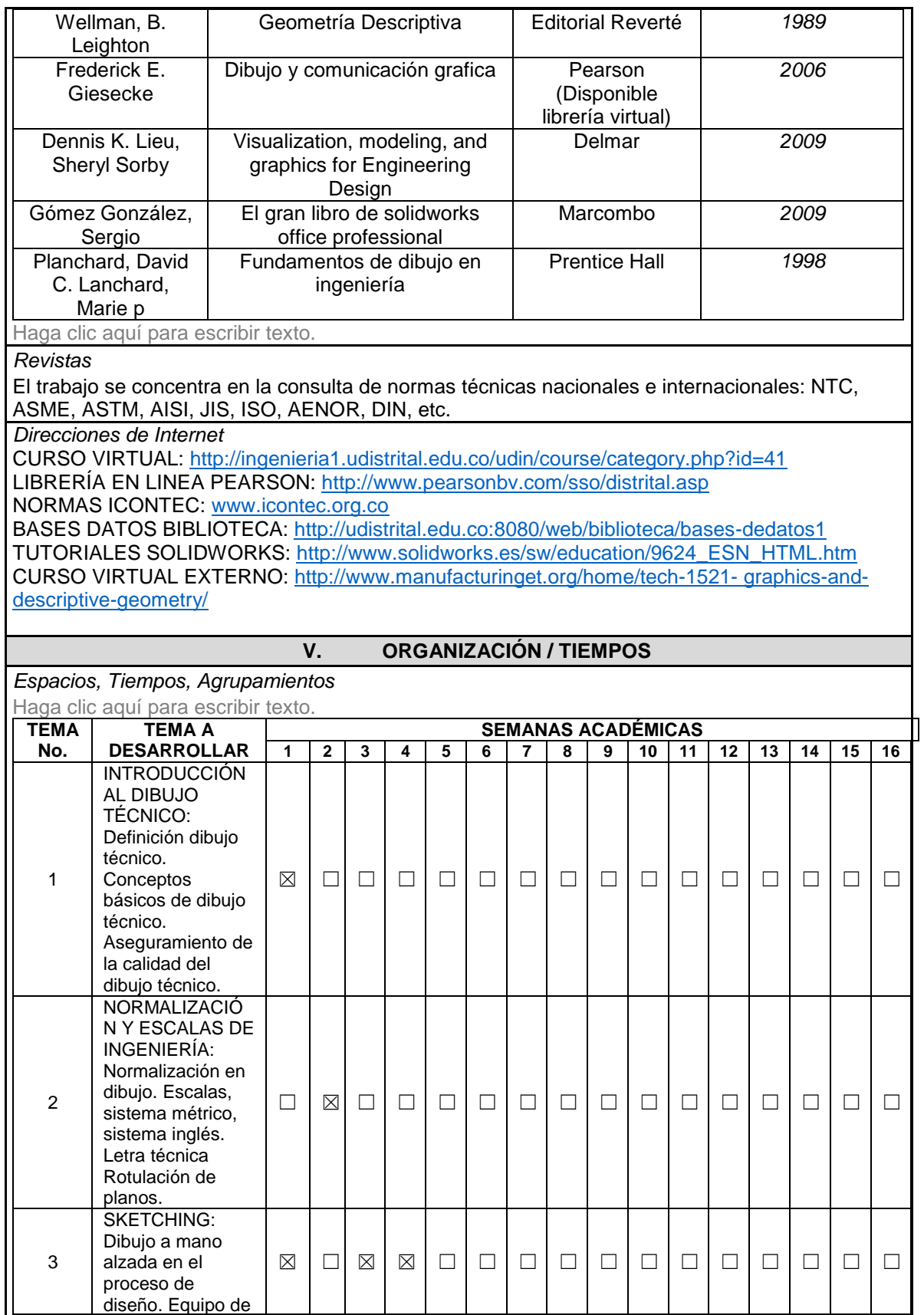

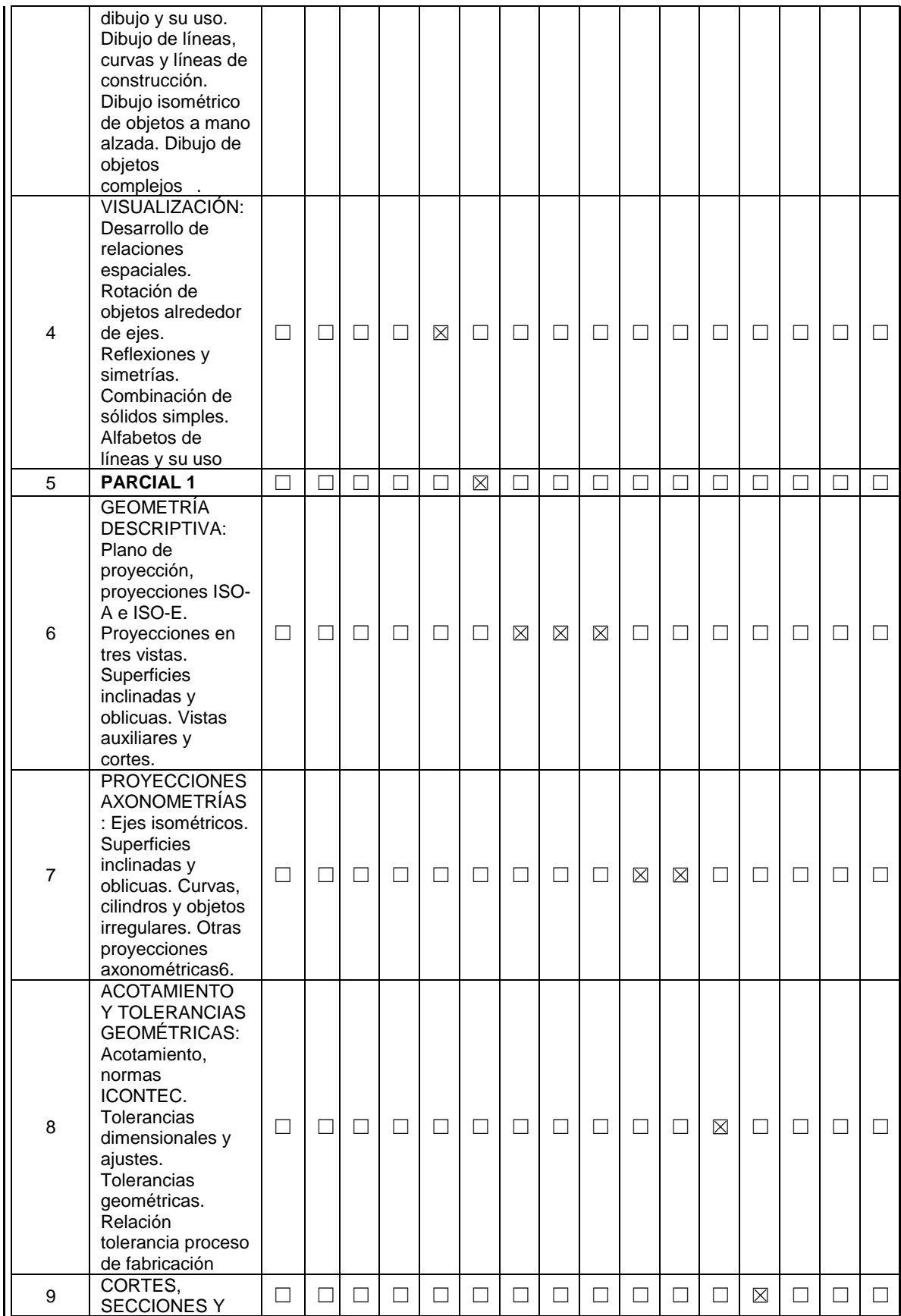

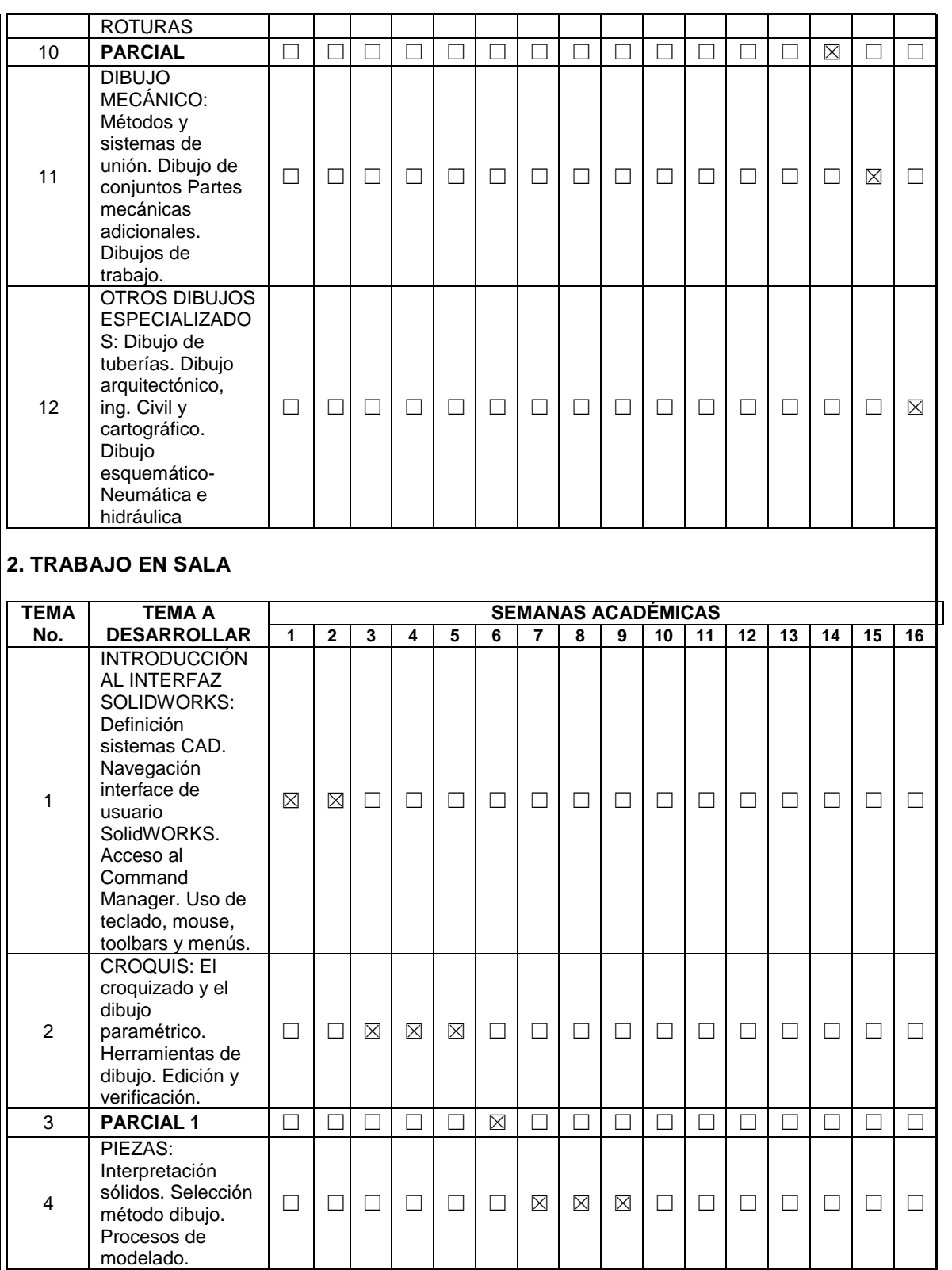

☐ ☐ ☐ ☐ ☐ ☐ ☐ ☐ ☒ ☒ ☐ ☐ ☐ ☐ ☐

5

EMSAMBLE: Patrón lineal. Patrón Circular (Rotar). Ensamblajes.

 $\Box$ 

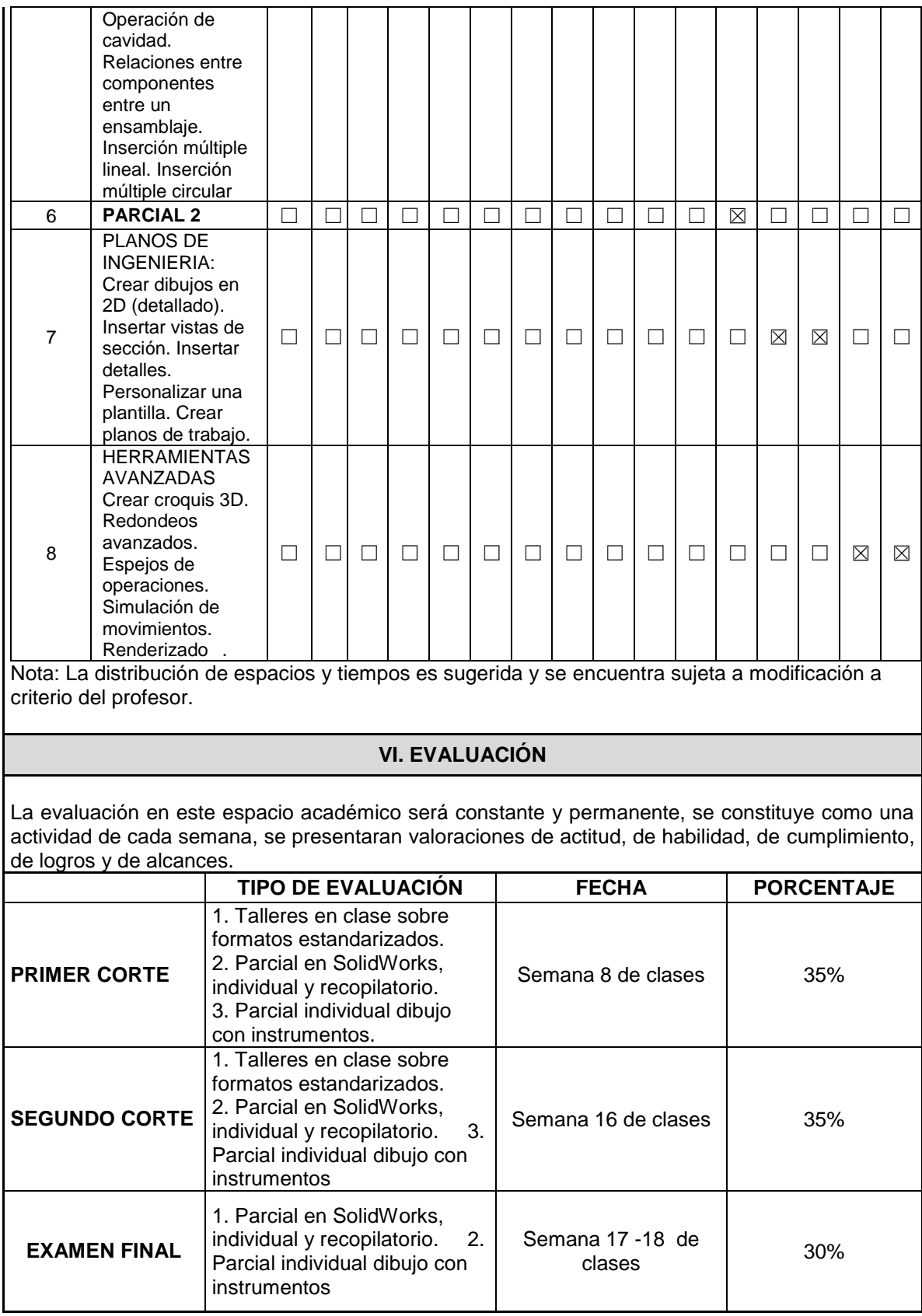

# **ASPECTOS A EVALUAR DEL CURSO**

# **TRABAJO EN SALA:**

Croquis de diferentes complejidades. Sólidos por extrusión y por revolución. Técnicas de ensamble, relaciones de posición básicas y avanzadas. Dibujos de taller, planos, cortes, secciones acotados en SW. Simulación de Movimiento de ensambles.